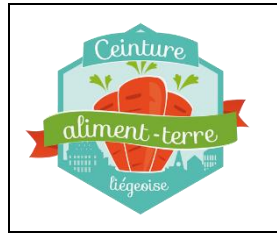

Un formulaire destiné à recueillir les informations obtenues lors des rencontres avec les porteurs de projets est disponible via le WIKI de la CATL [\(http://wiki.catl.be](http://wiki.catl.be/) ), depuis le menu OUTILS.

Il est nécessaire d'être connecté au WIKI pour avoir accès à ce formulaire.

Les informations saisies sont stockées dans une base de données, qui peut être exportée via un fichier.CSV. Après chaque encodage d'une fiche, une copie est envoyée sur la liste « porteurs.projets@catl.be » à laquelle sont abonnés actuellement Christian et Jean-Marc.

## Les rubriques du formulaire

Les champs obligatoires

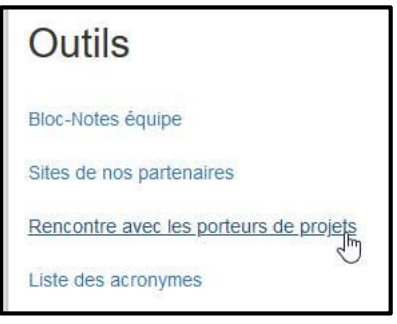

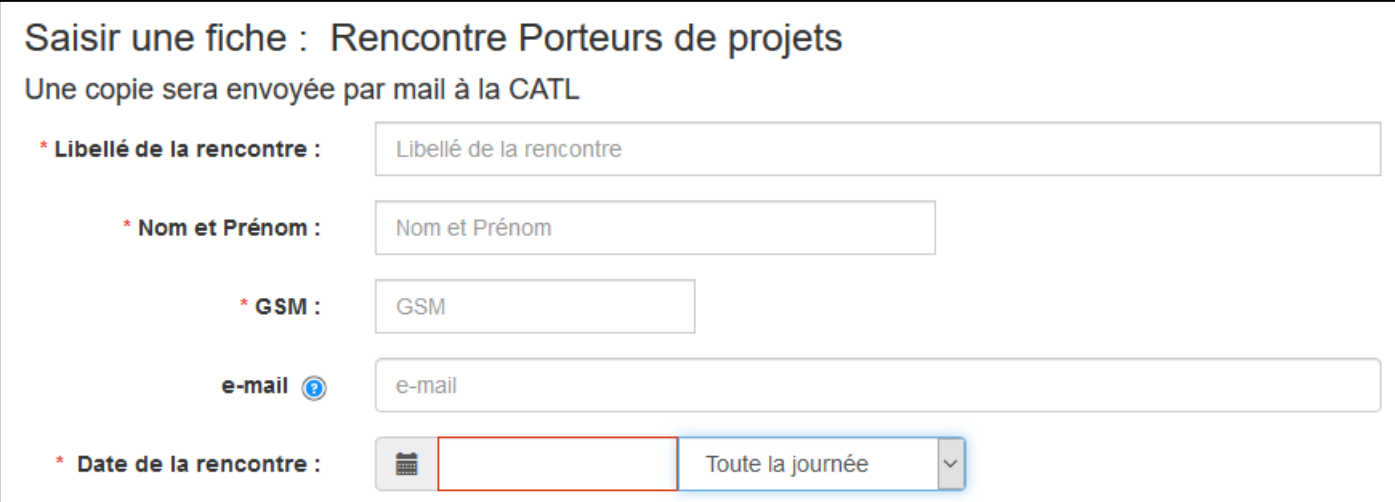

- Libellé : c'est l'identifiant du projet, un libellé court (3 mots maximum)
- Nom et prénom de la personne rencontrée
- GSM
- E-mail (avec contrôle de la validité de l'adresse donnée)
- Date de la rencontre :
	- o Un clic-gauche dans le cadre rouge, ouvre un calendrier sur le mois courant
	- o Un clic-gauche sur la date choisie sélectionne la date
	- o Optionnellement il est possible de saisir l'heure de la rencontre (Toute la journée par défaut)

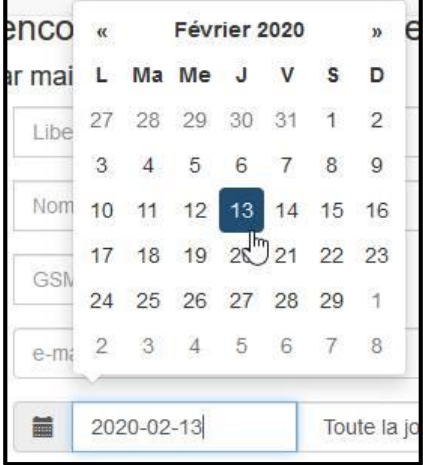

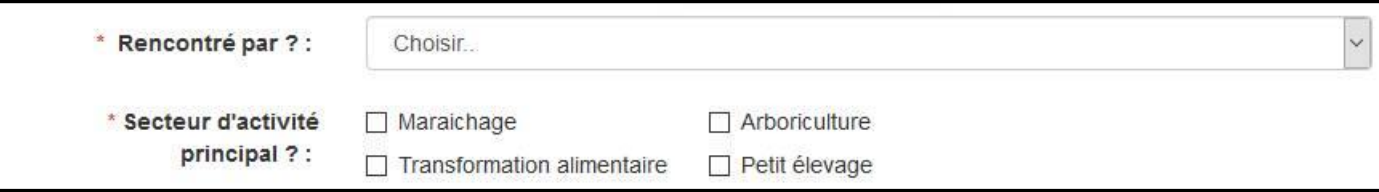

- Rencontré par : choix du nom du collègue qui rencontre le porteur de projet
- Secteur d'activité principal : choix d'une ou de plusieurs valeurs parmi celles proposées (la liste peut être adaptée)

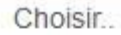

Choisir...

Christian Jonet

Marie-Sarah Carcassonne

Jean Marc Michalowski

François Sonnet

Elisabeth Gruié

## Les champs de description du projet

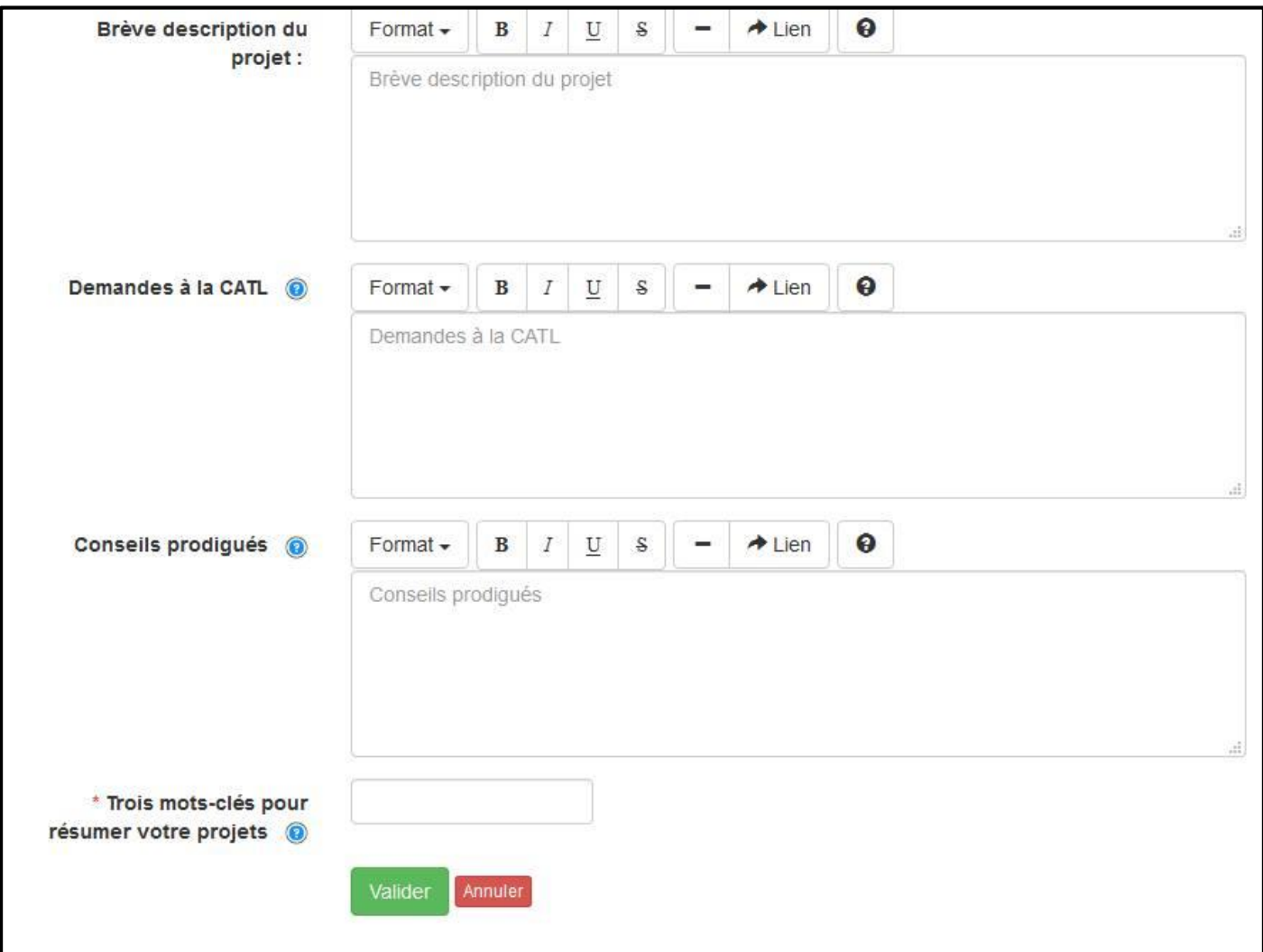

- Brève description du projet : description par le porteur du projet, de son projet
- Demandes à la CAL : demandes spécifiques faites à la CATL par le porteur de projet
- Conseils prodigués : conseils, contacts, information … donnés par la CATL au porteur de projet
- Trois mots clés : trois mots clés donnés par le porteur de projet pour résumer son projet. Chaque mot clé est validé par la touche « Entrée »

## Exporter les fiches

L'accès aux fiches de la base de données se fait via le menu « Base de données », qui se déroule depuis la roue crantée (en haut et à droite de l'interface).

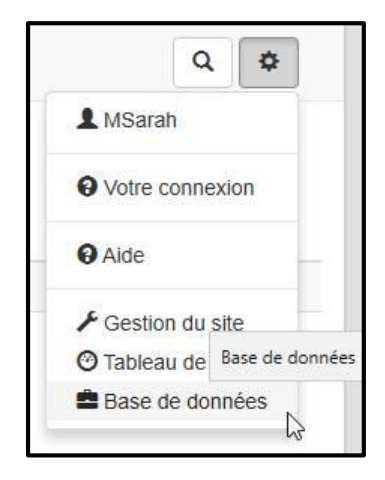

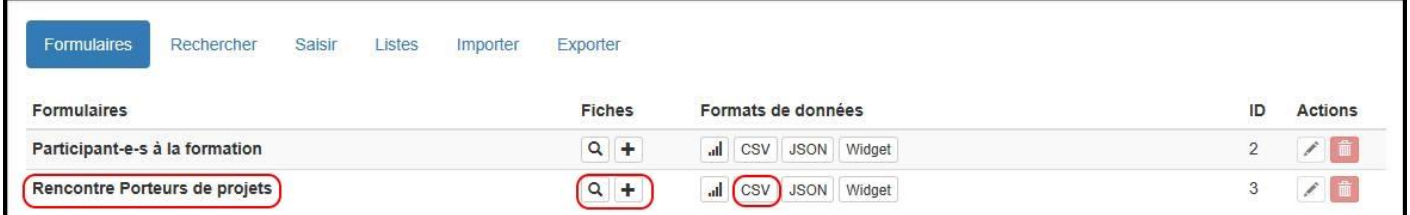

Les actions possibles sur le formulaire « Rencontre Porteurs de projets » sont les suivantes :

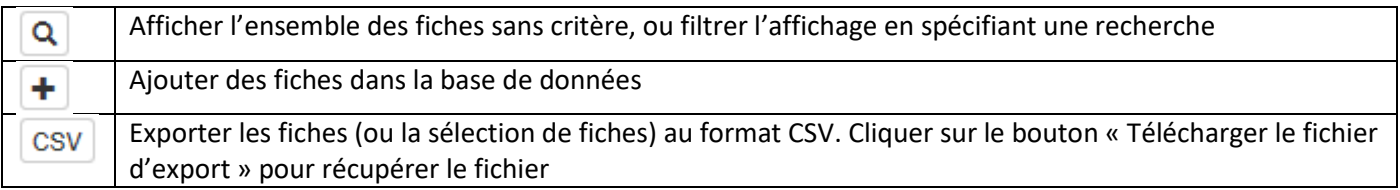